## **Stellaris® ARM® Cortex™ M4F 培训** 模拟外设

**ADC** 与模拟比较器

第 **3** 节 - 实习

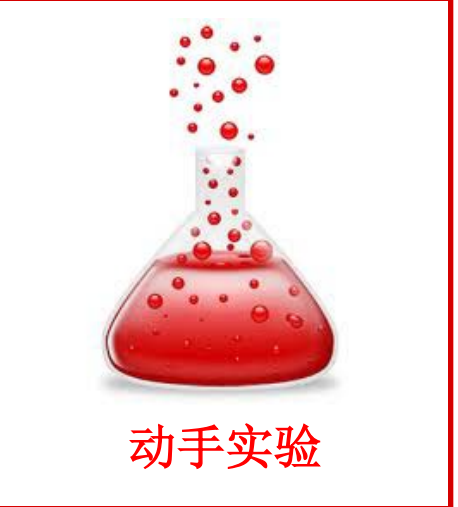

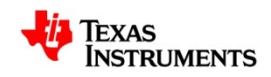

1

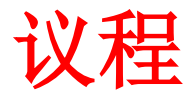

- 实习一:三轴加速计
- 实习二:硬件求平均采样

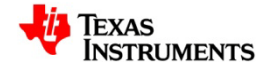

## 实习一:目的

- 取一个现有的 ADC 项目(从第 2 节)。对其进行变更以采用采样序列 O 将多个(3个) ADC 通道配置为单端模式, 并捕获和显示用于三个轴 (x、y和 z)的加速计数据。
- 该实习一旦成功结束,屏幕上应立即出现如下显示。数值 AX、AY 和 AZ 将随着电路板取向的改变而变化。

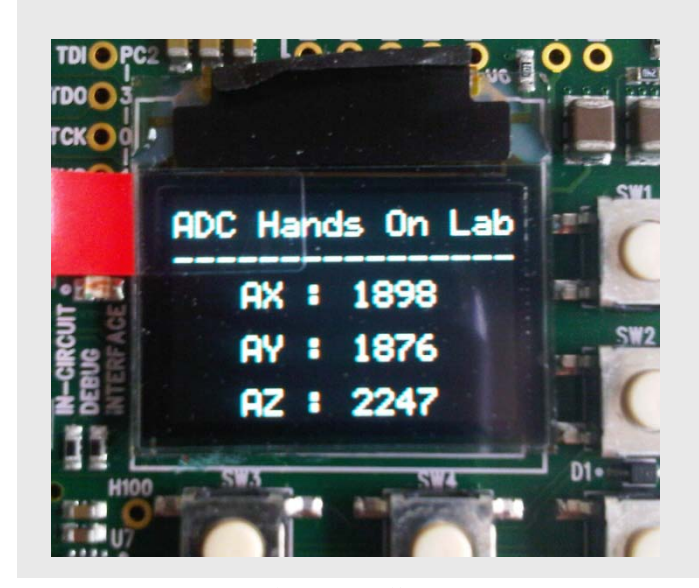

实习一:截屏

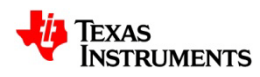

实习二:目的

- 变更一个现有的项目(从实习一)并配置 ADC 模块以使用硬件平均排 序电路。
- 该实习一旦成功结束,屏幕上应立即出现如下显示。数值 AX、AY 和 AZ 将随着电路板取向的改变而变化。
- 相比于实习一,这些数值将相对稳定。

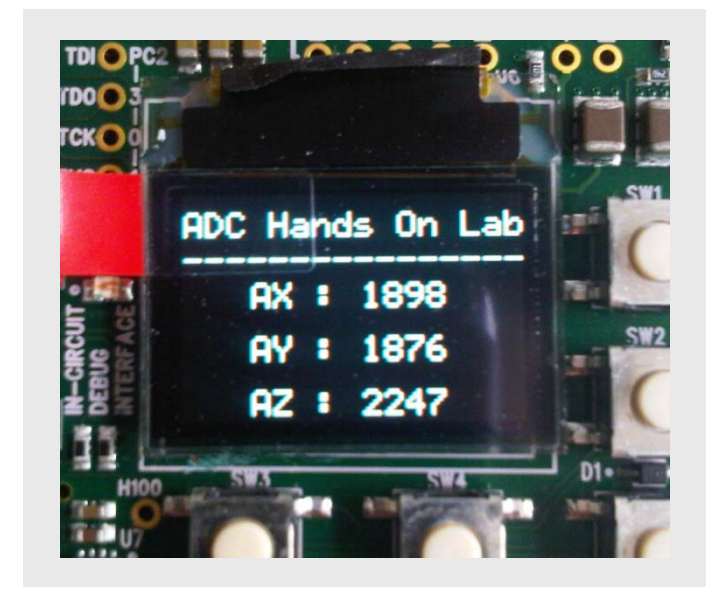

实习二:截屏

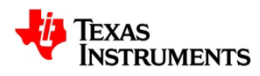